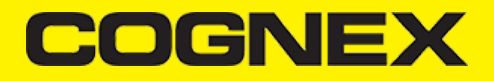

# **Nativescript (v2.3.x)**

**Changelog**

**Version 1.0.0**

- Initial release
- Using cbmSDK v2.2.1 for android and v2.2.3 for iOS

**Install cmbSDK Nativescript plugin in your application**

From the command prompt go to your app's root folder.

You can use our plugin form npm (recommended) or you can download from [here](https://cmbdn.cognex.com/files/download_latest/cmbSDK_Nativescript) and use from local path.

tns plugin add cmbsdk-nativescript # or local path

#### **Implement cmbSDK Nativescript plugin in your application**

The best way to explore the usage of the plugin is to check our demo app. You can download our demo app from [here.](https://cmbdn.cognex.com/files/download_latest/cmbSDK_Nativescript)

Once you download navigate to demo app root folder and run demo application:

cd cmbSDK\_Nativescript/demo tns run android # or ios

In short to use our plugin in your project here are the steps:

### **Import the plugin**

• [Typescript](#page-0-0)

<span id="page-0-0"></span>import { CMBReader, CMBReaderConstants } from 'cmbsdk-nativescript';

#### **Set necessary callbacks and configure reader device**

Open **home-view-model.ts** from demo app to check this code. All code in our demo app is with short description.

#### **Start scanning process**

```
this.cmbReader.startScanning()
```
# **COGNEX**

## **License Key(s)**

#### **IMPORTANT**

Usage of the cmbSDK nativescript plugin with an MX device is free, but if you want to utilize the CAMERA DEVICE (scan with the smartphone camera), you need to obtain a license from [CMBDN.](https://cmbdn.cognex.com/)

he Reader still works without a license, but results are randomly masked with \* chars.

It's free to register and you can obtain a 30 day trial license key.

Once the key is obtained there is two ways to use in your application.

First way is to include your key from code using **registerSDK** API method. You need to call this method **before** loadScanner.

this.cmbReader.registerSDK("SKD\_KEY");

Second way is to include your key in AndroidManifest.xml file for Android

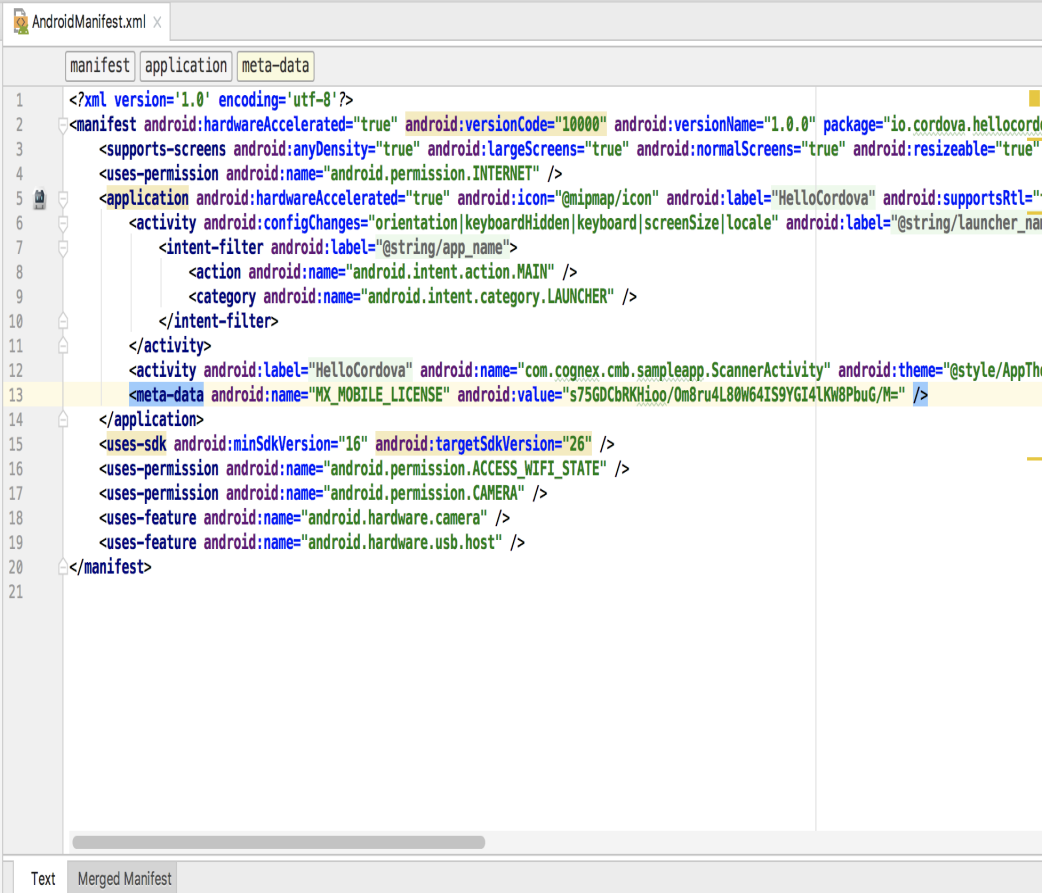

and Info.plist file for iOS

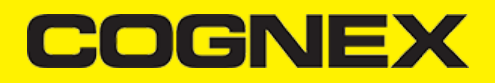

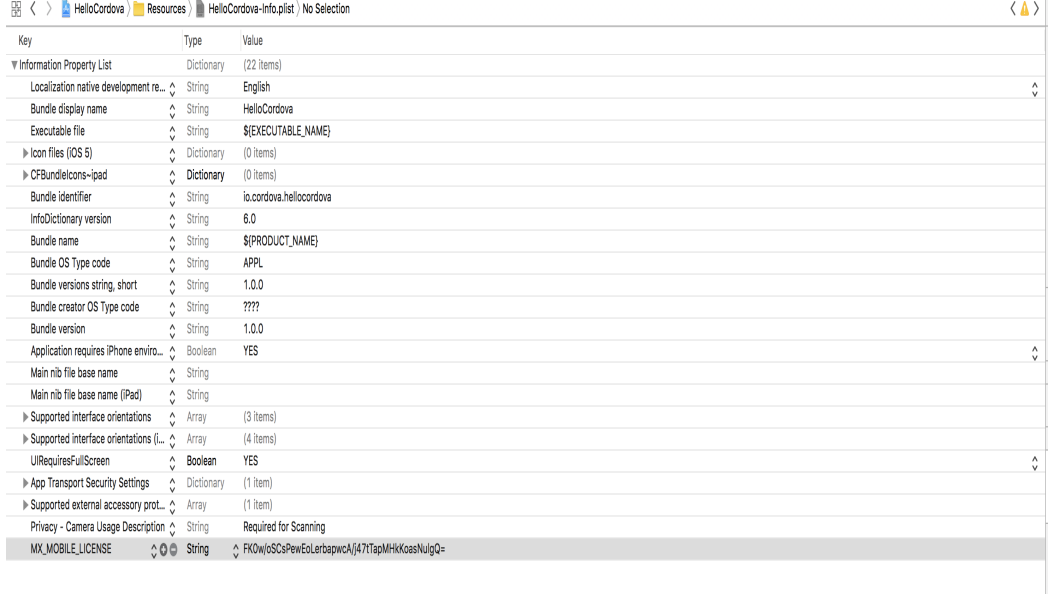

**API**